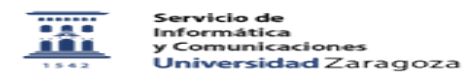

## Actuar como Estudiante en curso Moodle donde soy profesor

10/24/2020 22:53:23

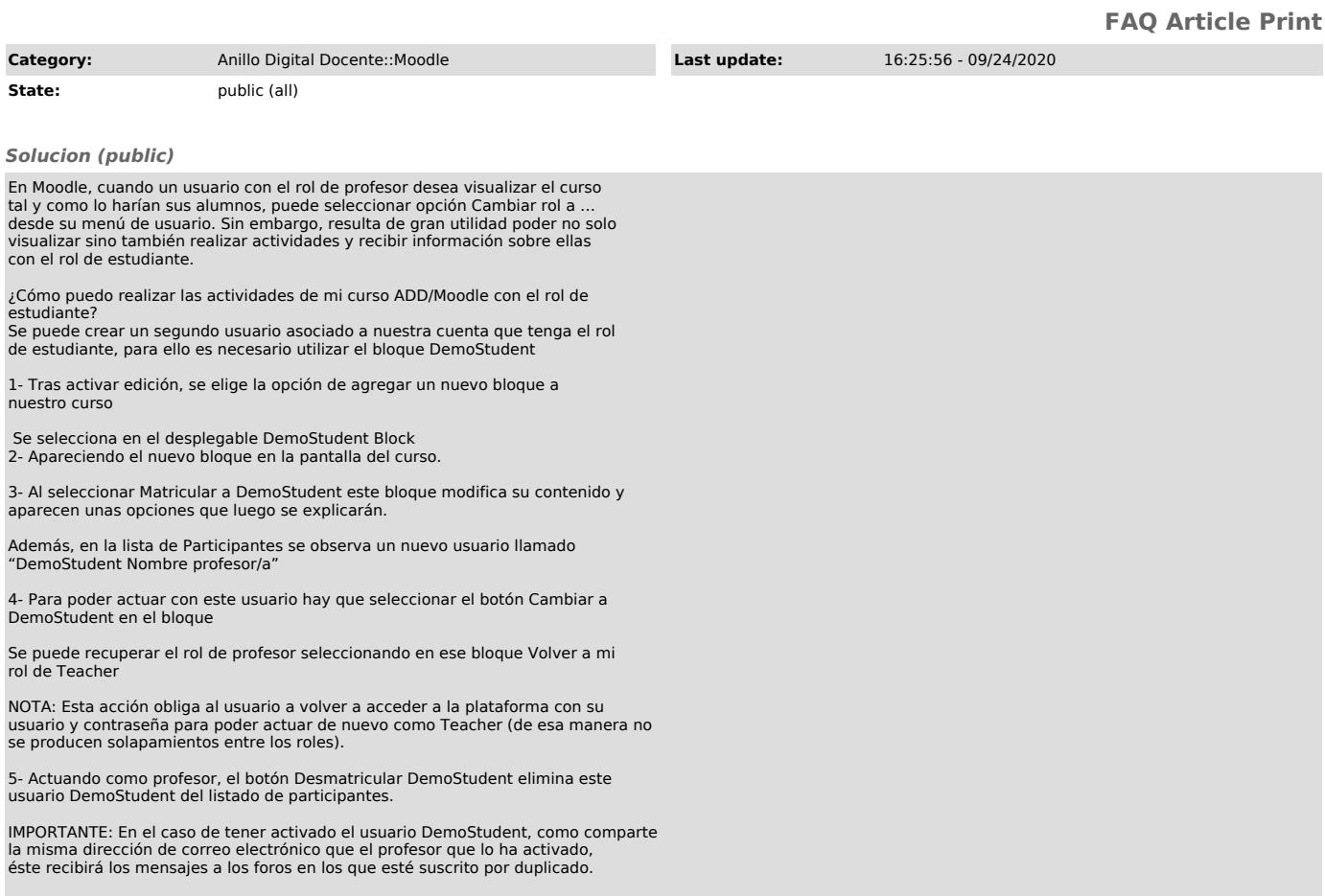